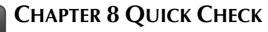

NAME: **INSTRUCTIONS:** 

1. CHECK OFF THE ITEMS YOU COMPLETED.

2. TURN IN THIS PAGE WITH YOUR PRINTOUTS.

## **CHAPTER 8**

- □ \* Customer List
- □ \* Vendor List
- □ \* Item List
- □ \* Chart of Accounts (Account Listing) **EXERCISE 8.1**
- □ \* Task 2: Chart of Accounts (Account Listing) **EXERCISE 8.2**
- □ \* Task 3: Customer List EXERCISE 8.3
- \* Task 2: Vendor List **EXERCISE 8.4**
- □ \* Task 2: Item List **EXERCISE 8.5**
- sba.gov Printout

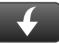

Download Go Digital Excel templates at www.My-QuickBooks.com.

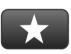

## **REFLECTION: A WISH AND A STAR**

Reflection improves learning and retention. Reflect on what you have learned after completing Chapter 8.

## A Star:

What did you like best that you learned about QuickBooks in Chapter 8?

## A Wish:

If you could pick one thing, what do you wish you knew more about when using QuickBooks?

Ask your instructor if you should Go Digital (Excel\* or PDF) or use

paper printouts.

!